# Elevate Your Digital Classroom. Engage Students. Maximize Teaching Time!

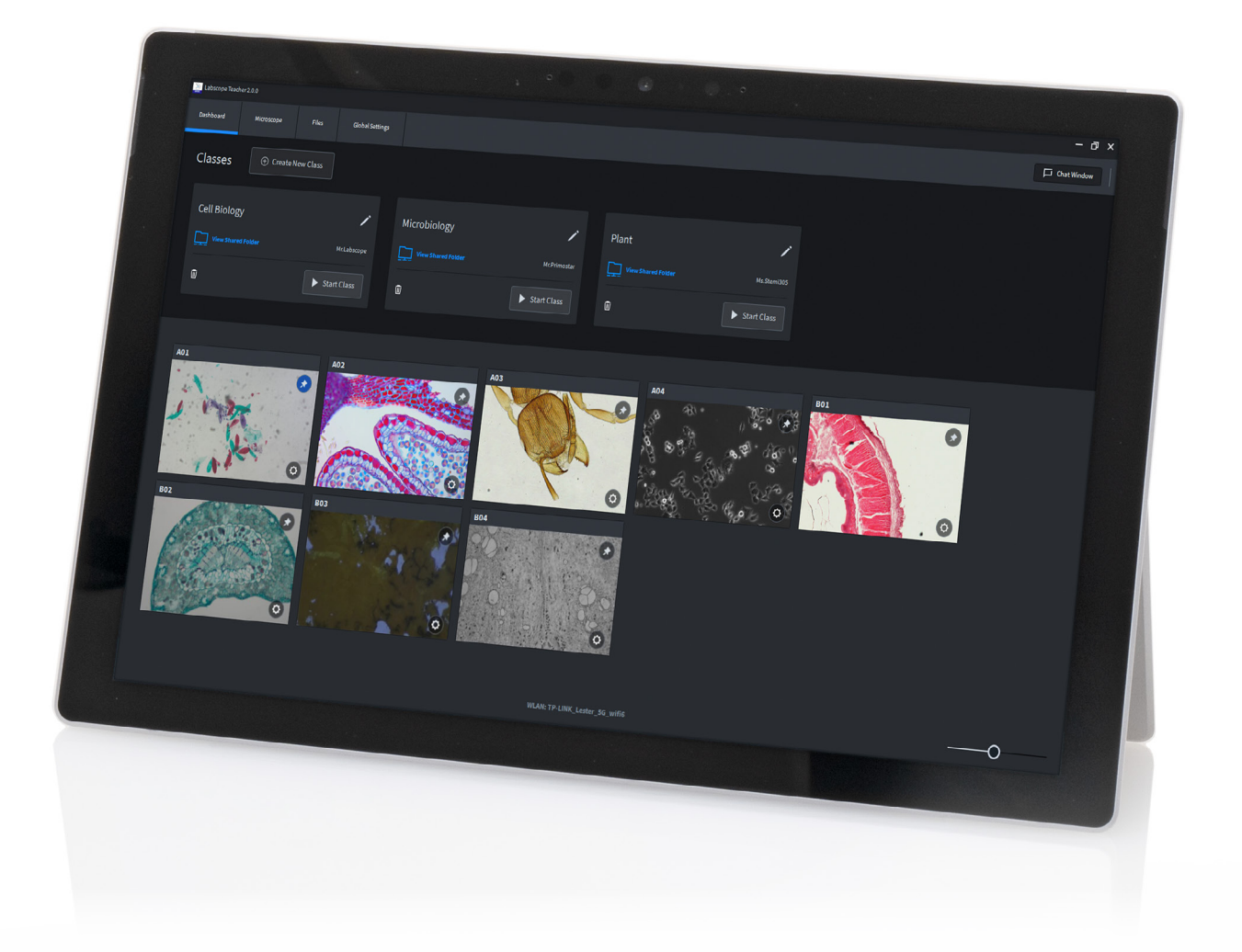

# ZEISS Labscope Teacher

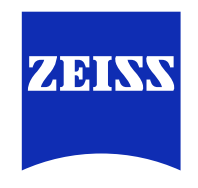

[zeiss.com/labscope-teacher](https://www.zeiss.com/labscope-teacher)

Seeing beyond

# **ZEISS Labscope Teacher**

# Organize and Manage Your Digital Classroom Efficiently

### **Engage the Digital Natives**

Today's students have grown up in an interconnected world of digital media. It's exciting and fun, and that in turn is changing how they learn. A digital classroom from ZEISS creates an

interactive learning environment where these digital natives feel at home.

Microscopy is much more fun, and having fun while learning is bound to inspire better results. Your challenge as a teacher is to manage this technology and maximize its value in today's digital classroom. That's where Labscope Teacher comes in.

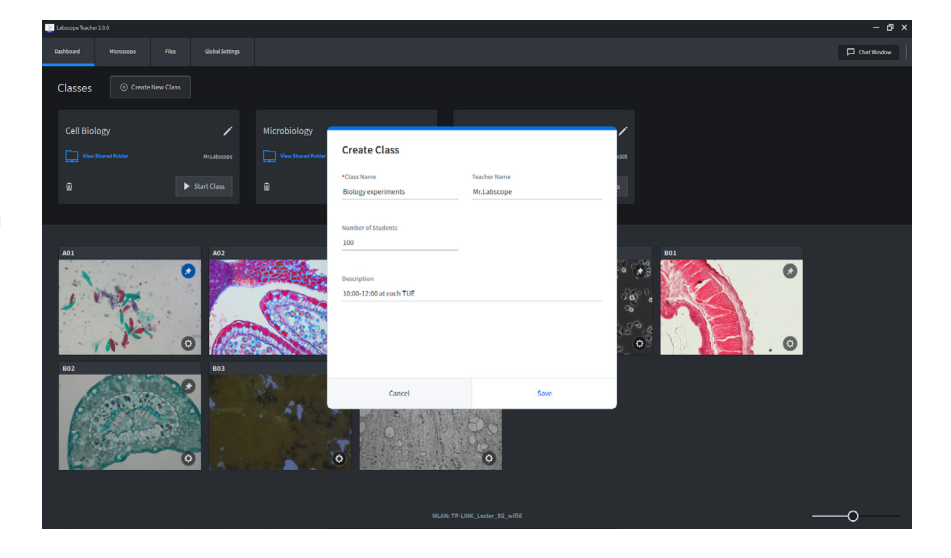

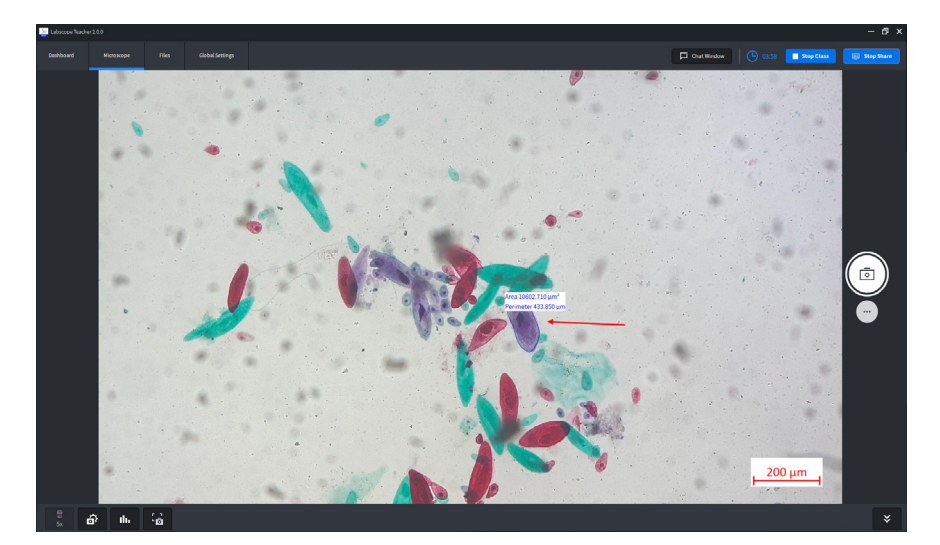

#### **Actively Organize Your Lessons**

Opt for the powerful new Teacher software to expand your Labscope installation. Labscope Teacher puts you in charge of all connected microscopes in the network while you move freely around the classroom.

Share your screen with your students and pass on digital information such as documents or presentations. Your master device makes it easy to keep everybody on track.

It only takes a few simple clicks to create your class and get started. As more and more students join the class, you will be saving valuable teaching time.

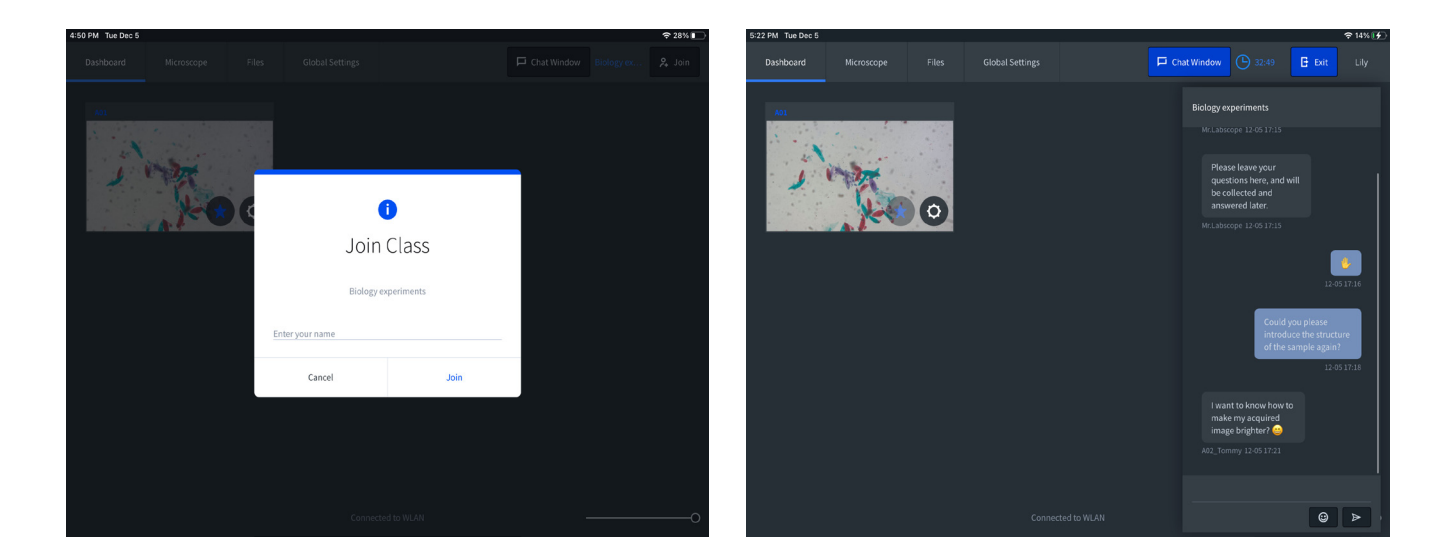

# **Collaborate, Assist and Share**

Keep your students engaged and focused. Labscope Teacher makes it easy to follow every individual's progress so you can adapt your teaching to suit each one. At a glance, you'll see all their activity in thumbnails. That lets you keep an eye on everybody and, where needed, alter and correct camera settings remotely. Excite your students — keep them on task. And, just as easily, share your own files. Labscope Teacher generates shared class folders automatically, allowing you to show and discuss each student's work on a monitor, download and upload individual works, and share results in real-time. You can also interact with your class with via the chat function. Use it to collect questions and discuss answers.

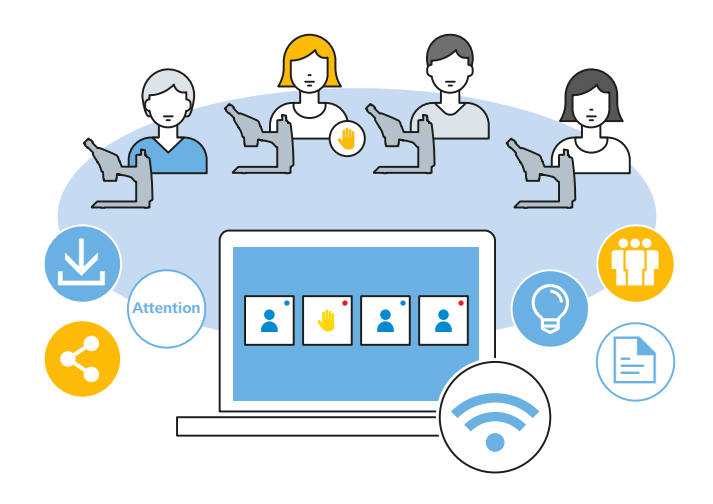

# **Technical Specifications**

# **ZEISS Labscope Teacher Offers:**

#### **Functions**

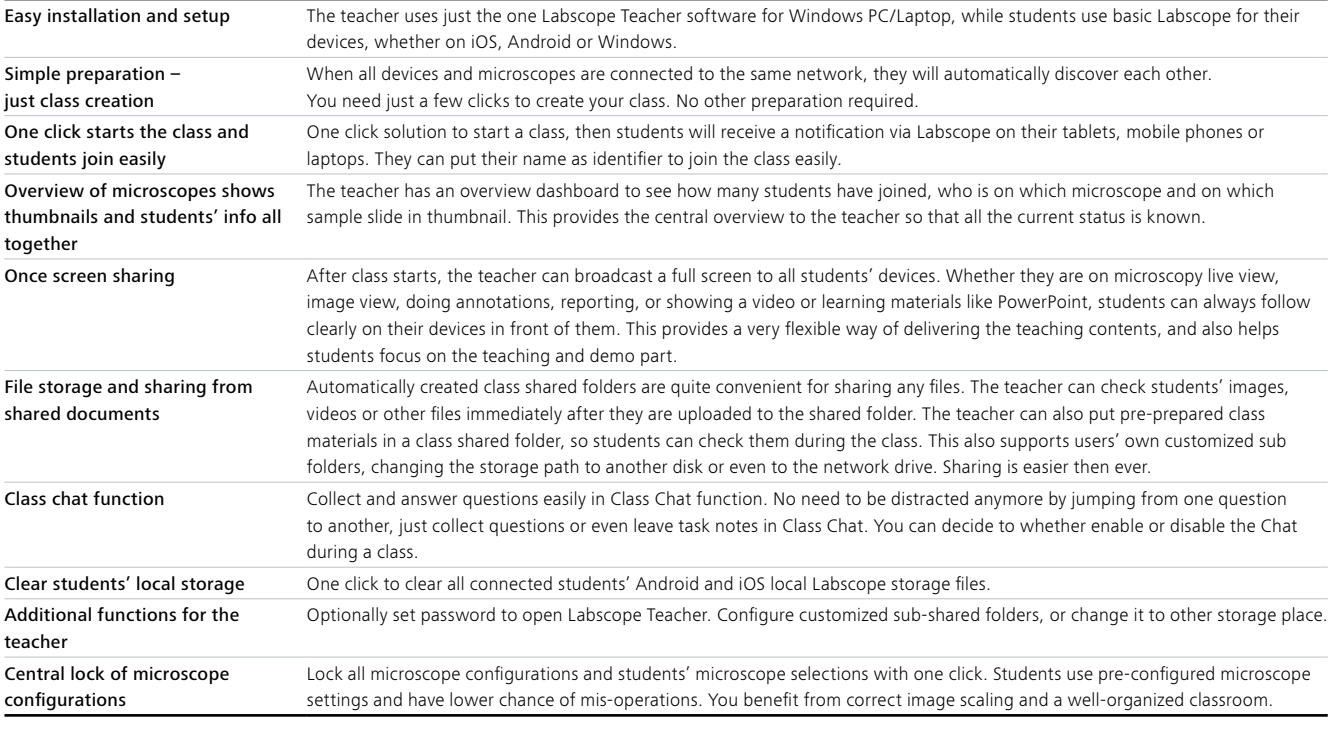

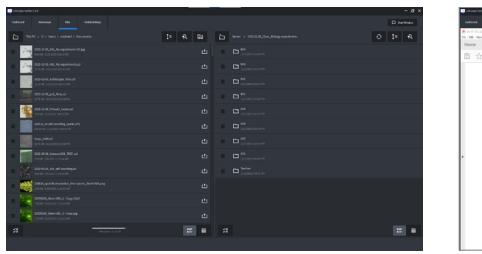

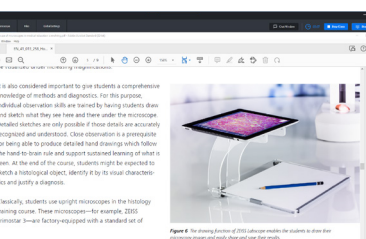

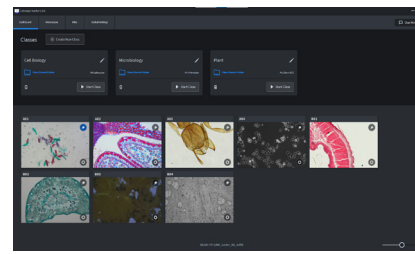

#### **System requirements**

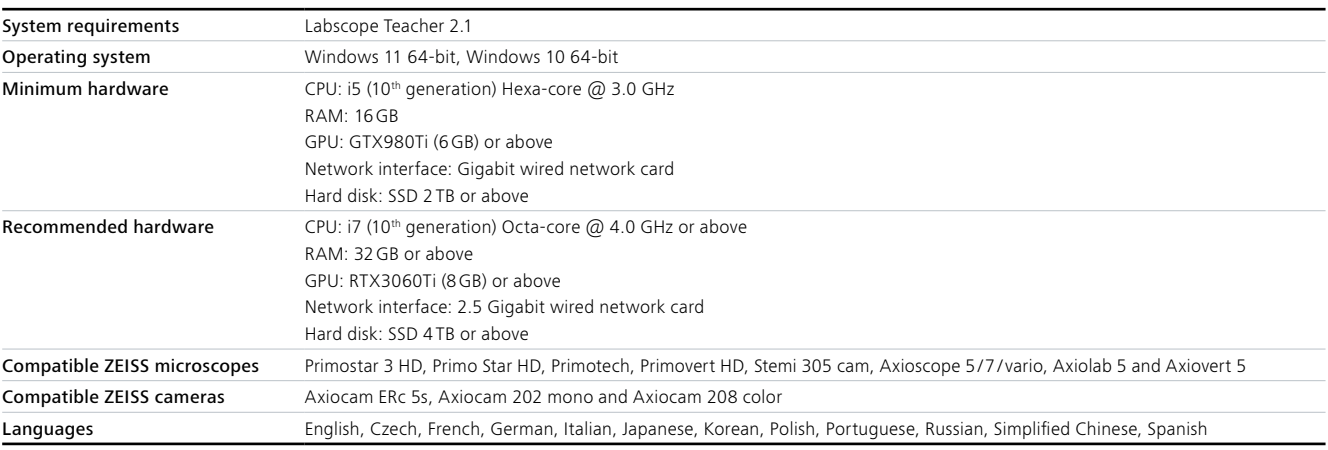

## **Carl Zeiss Microscopy GmbH**

07745 Jena, Germany microscopy@zeiss.com **[www.zeiss.com/labscope-teacher](https://www.zeiss.com/labscope-teacher)**

#### **Follow us on social media:**

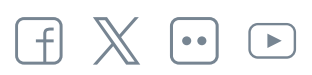